## APP

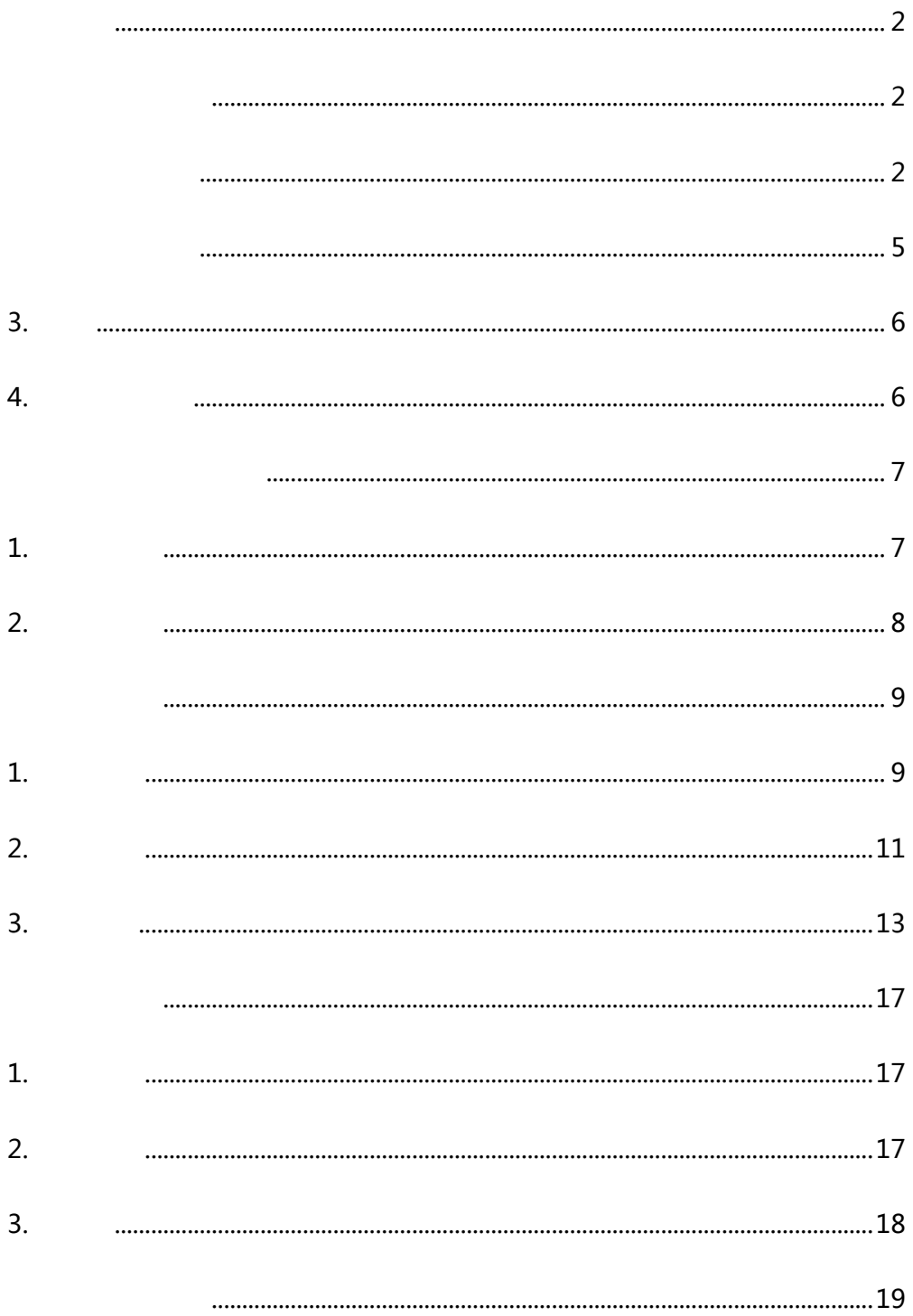

<span id="page-1-0"></span>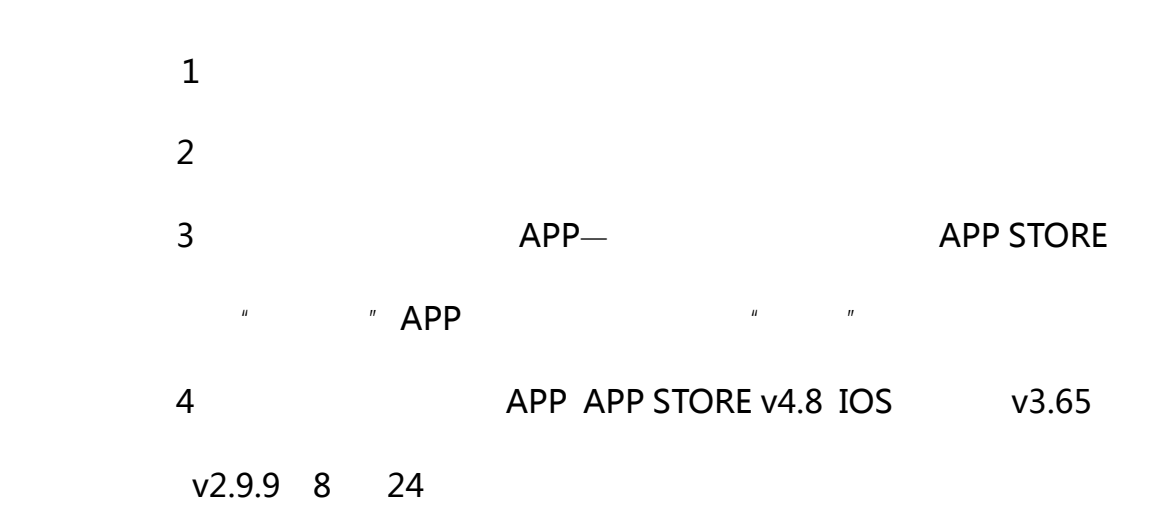

<span id="page-1-2"></span><span id="page-1-1"></span> $1.1$ 

 $APP$ 

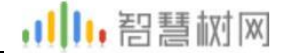

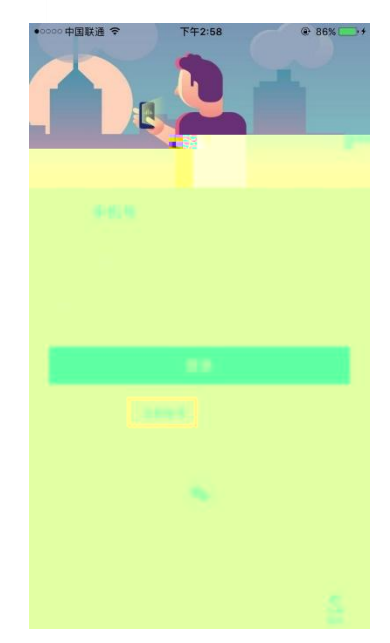

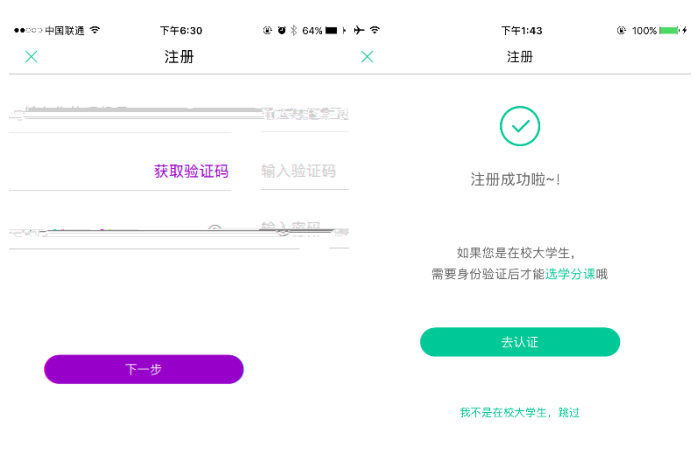

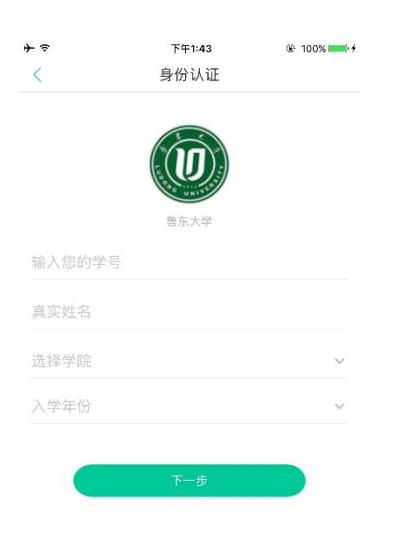

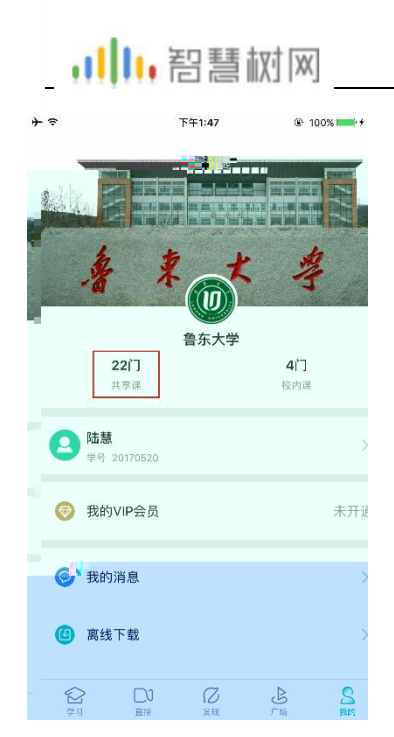

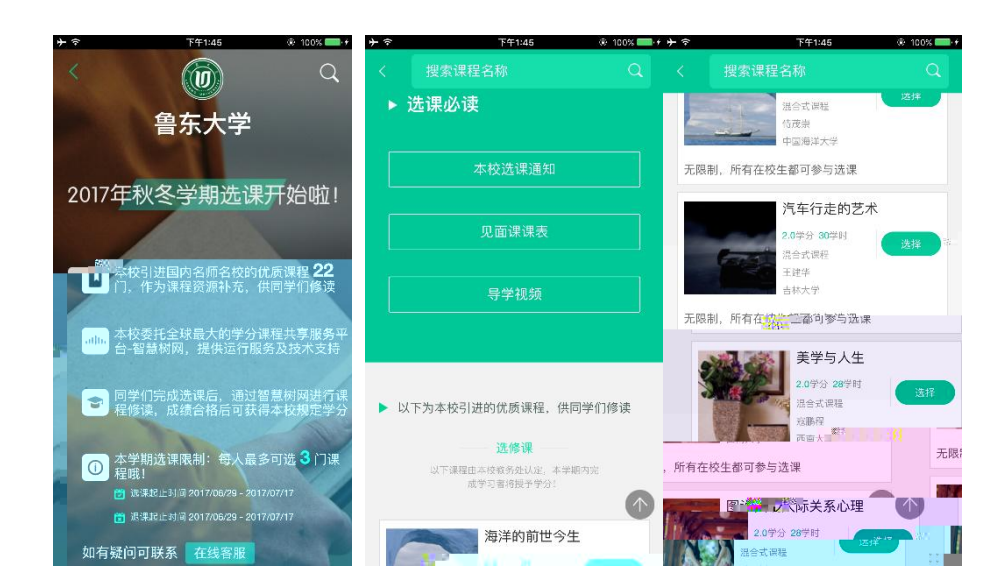

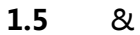

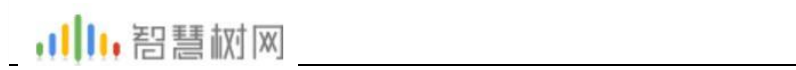

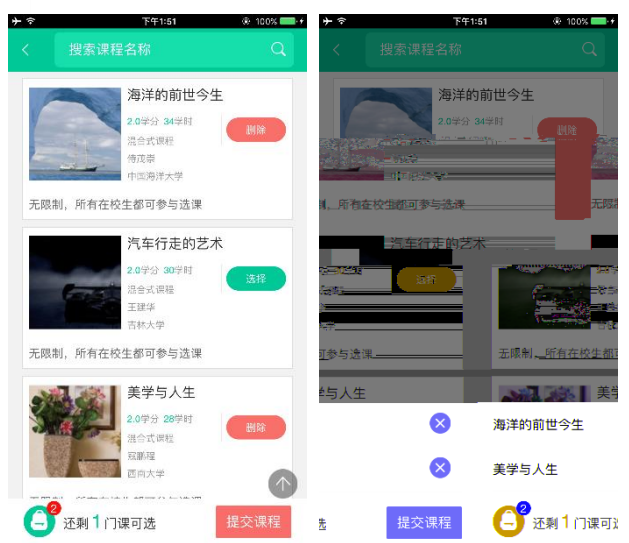

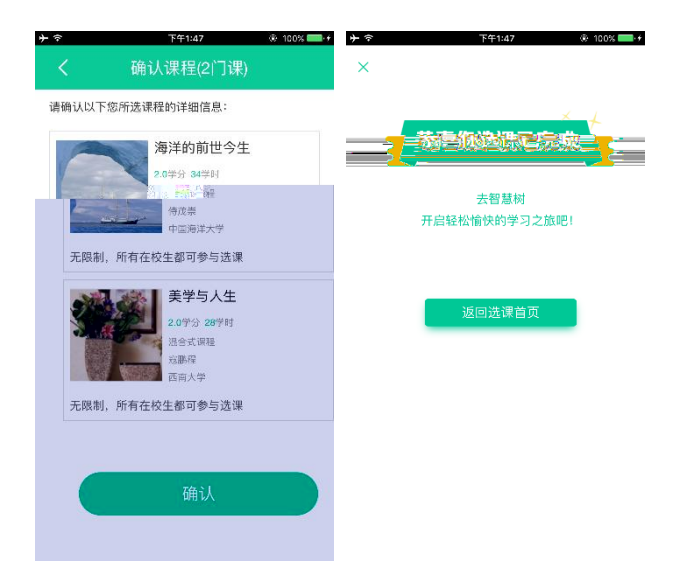

<span id="page-4-0"></span>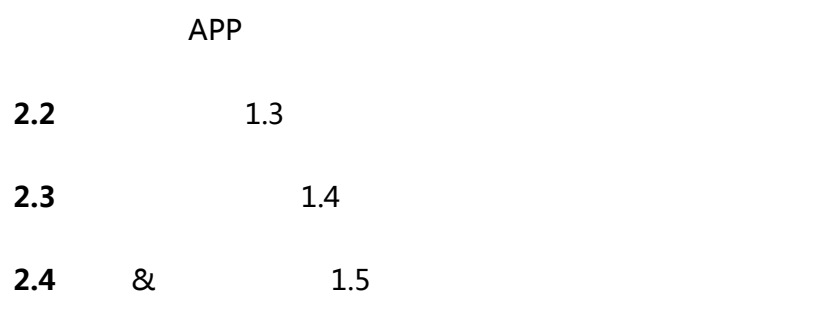

<span id="page-5-1"></span><span id="page-5-0"></span>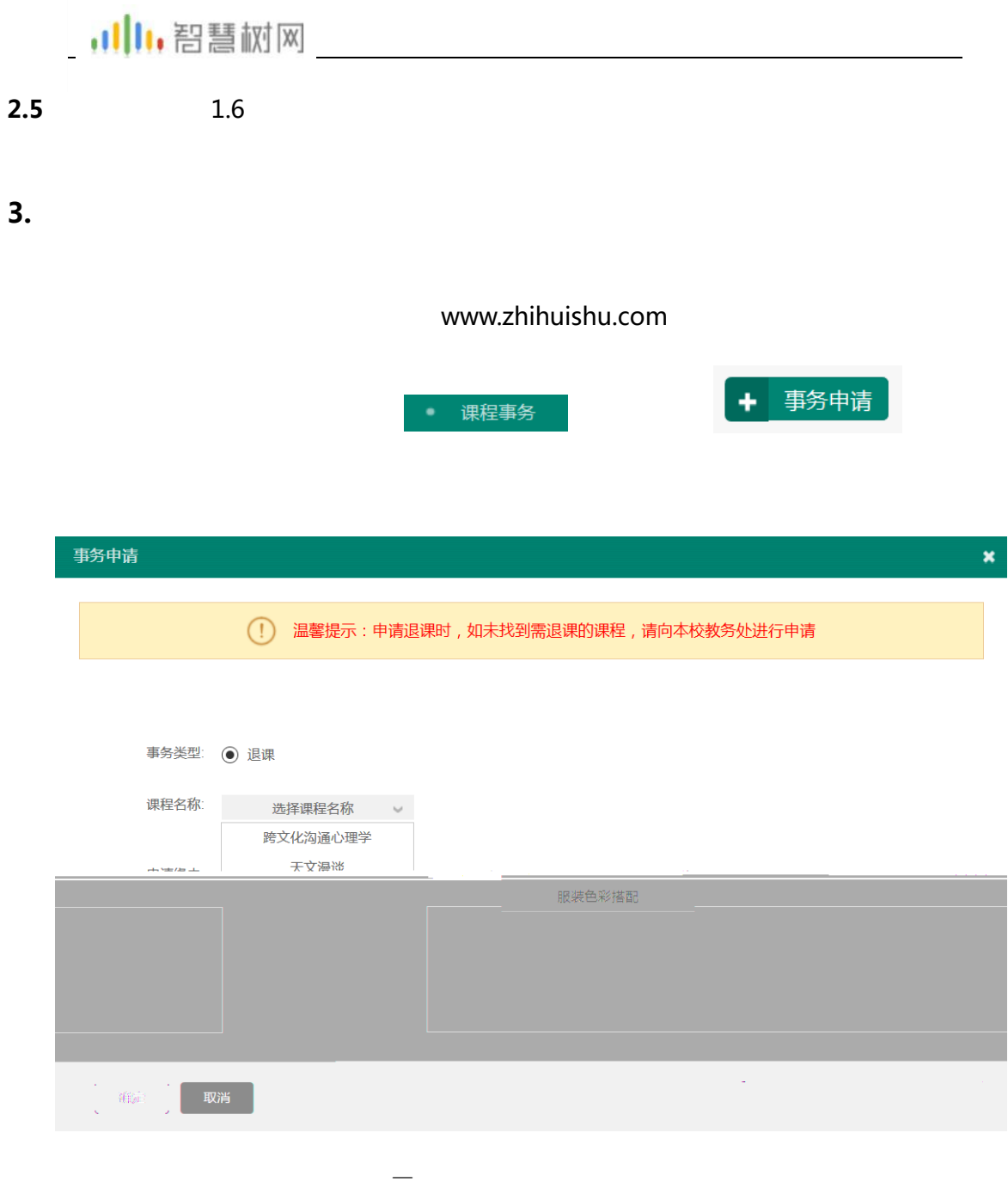

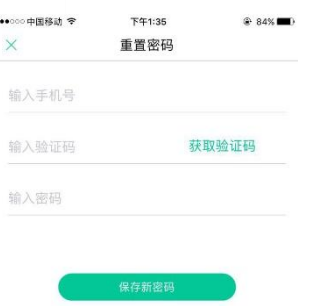

### $4.2$

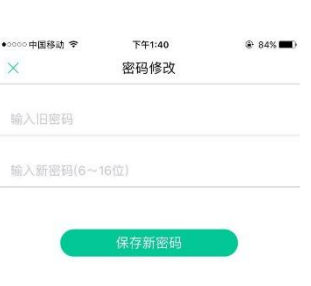

 $\mathcal{A}=\{a,b,c,d\}$  , we are considered as a set of  $\mathcal{A}=\{a,b,c,d\}$  , we are considered as a set of  $\mathcal{A}=\{a,b,c,d\}$ 

 $\mathcal{A}=\{a,b,c,d\}$  ,  $\mathcal{A}=\{a,b,c,d\}$  ,  $\mathcal{A}=\{a,b,c,d\}$  ,  $\mathcal{A}=\{a,b,c,d\}$  ,  $\mathcal{A}=\{a,b,c,d\}$  ,

<span id="page-6-1"></span><span id="page-6-0"></span>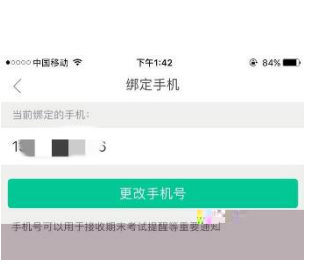

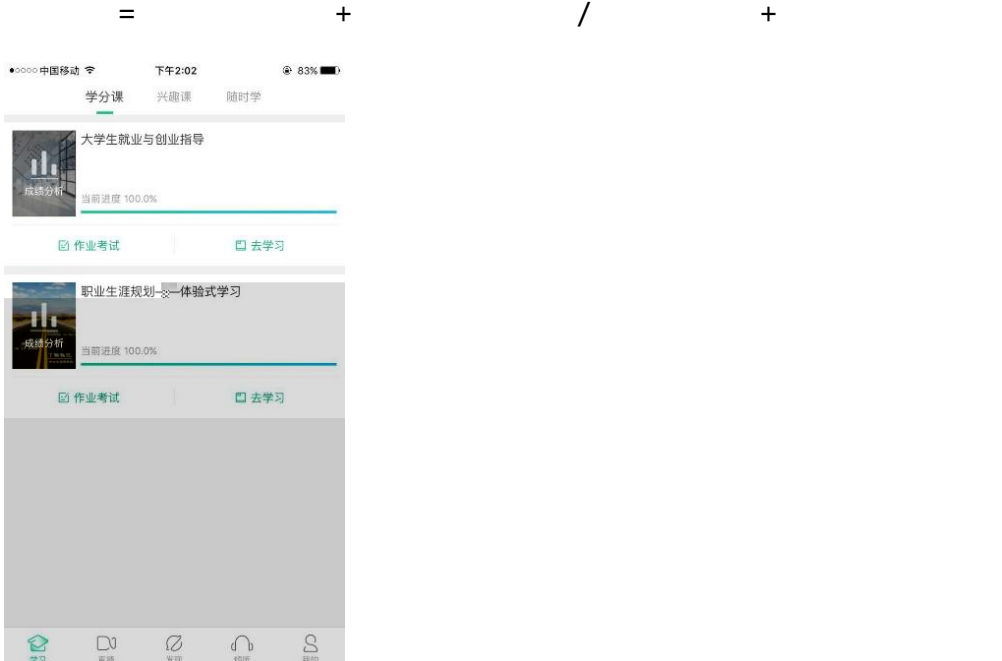

<span id="page-7-0"></span>**2.** 

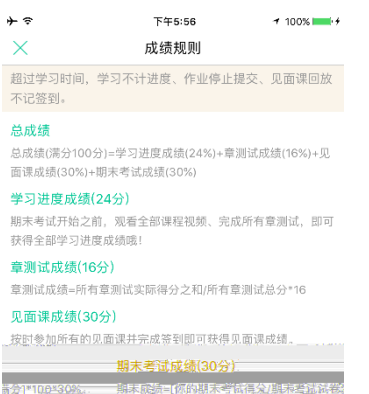

 $\bar{1}$ 

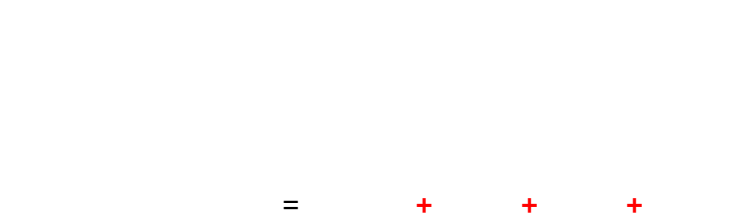

 $\equiv$  $\pm$  $\ddot{\textbf{+}}$ 

<span id="page-8-1"></span><span id="page-8-0"></span> $\mathbf{1}$ .

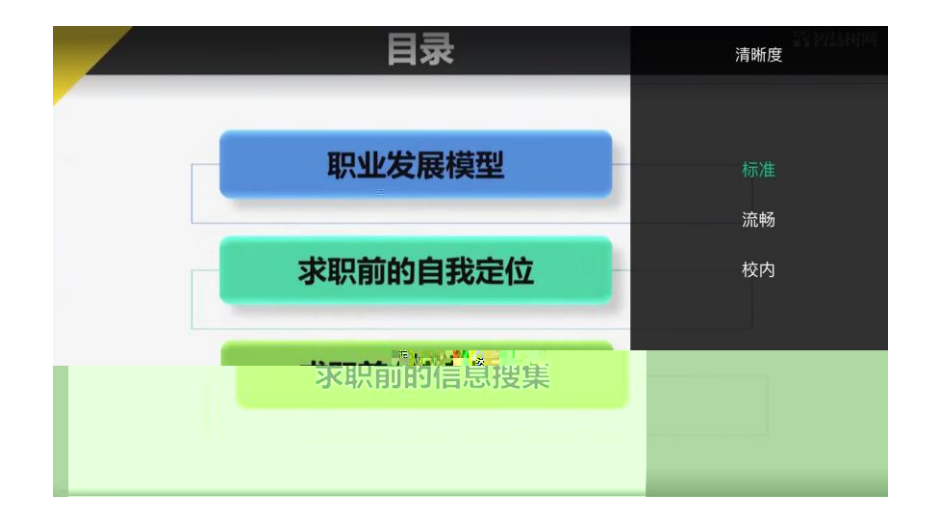

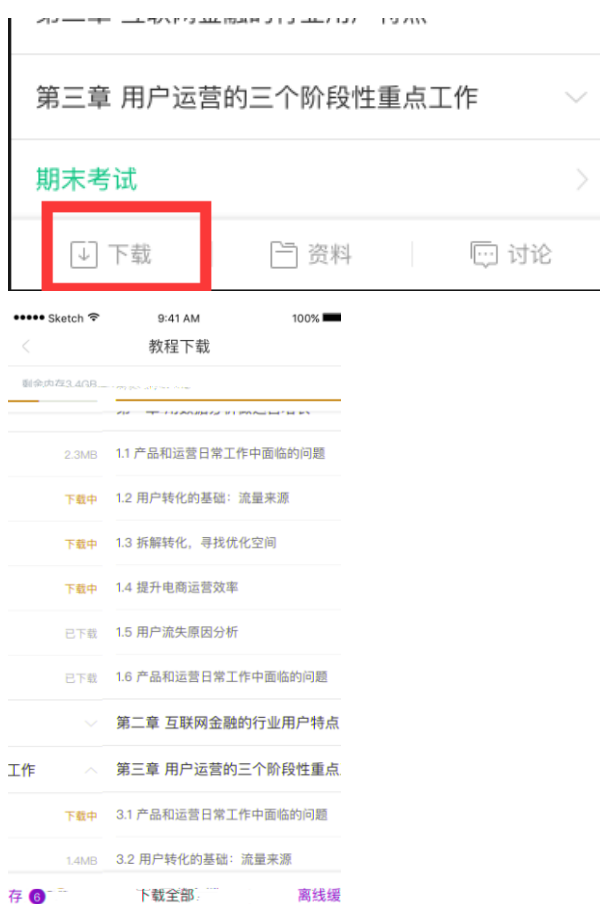

不能跨章学习哦

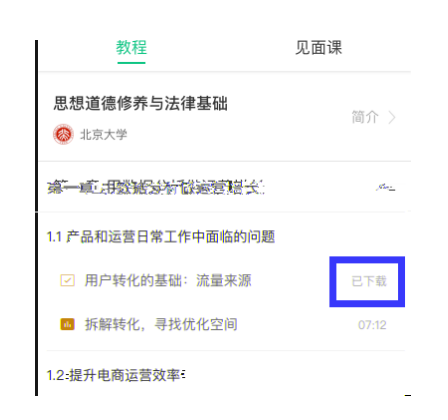

### <span id="page-10-0"></span> $2.$

#### $2.1$

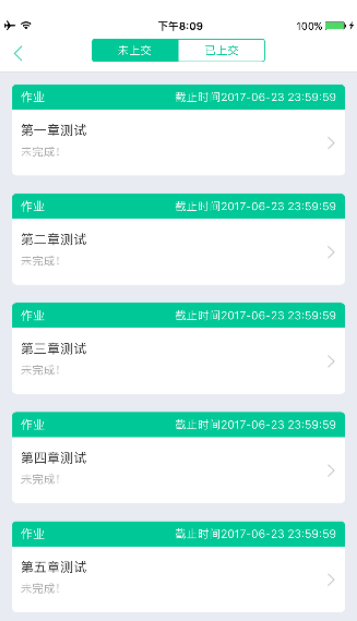

第二种斱式为点击 去学习 入口 — 教程 中每章规频内容的下斱也有迚入作业

## .川1,智慧树网

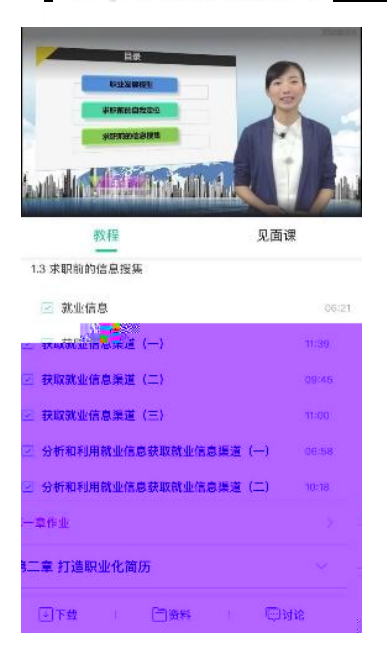

#### $\mathsf{APP}$ , and the system of the system of the system of the system of the system of the system of the system of the system of the system of the system of the system of the system of the system of the system of the system

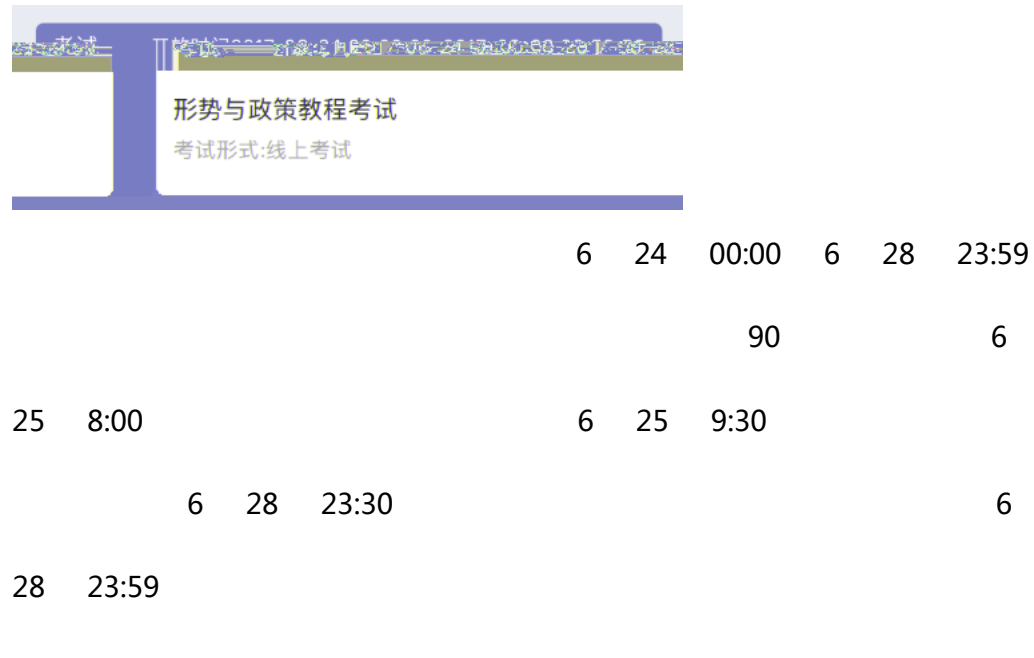

 $\overline{u}$  and  $\overline{u}$ 

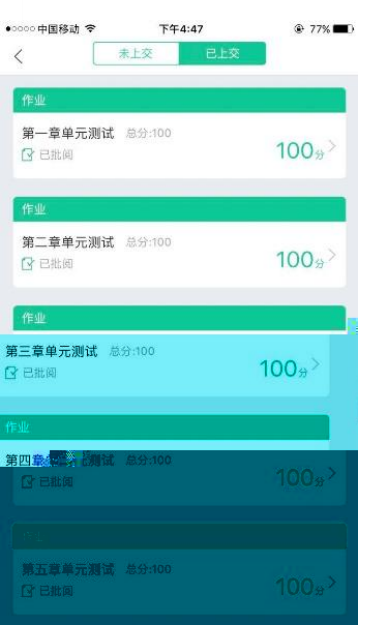

 $\mu$ 

 $2.3$ 

<span id="page-12-0"></span> $\mathbf{B}$  and  $\mathbf{A}$  and  $\mathbf{B}$  and  $\mathbf{A}$  and  $\mathbf{B}$   $\mathbf{A}$   $\mathbf{B}$   $\mathbf{A}$   $\mathbf{B}$   $\mathbf{A}$   $\mathbf{B}$   $\mathbf{A}$ 

## ,川1,智慧树网

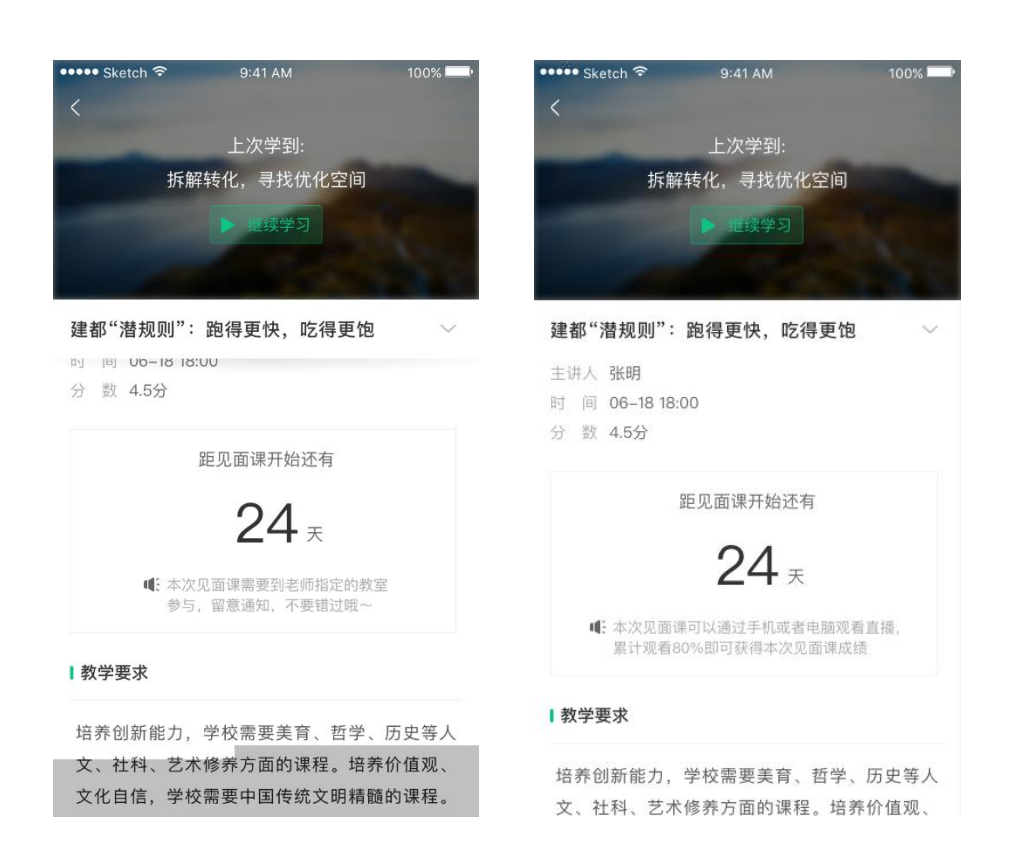

 $24$ 

 $\mathcal{A} = \mathcal{A} \cup \mathcal{A} \cup \mathcal{A} \cup \mathcal{A}$ 

### $3.2$

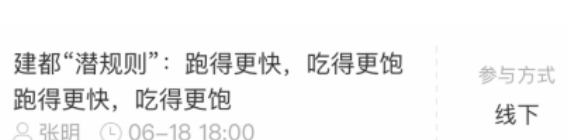

 $\overline{2}$ 

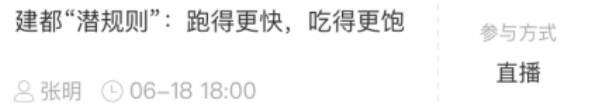

#### $\mathsf{APP}$

提交

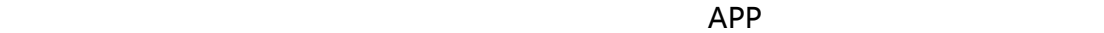

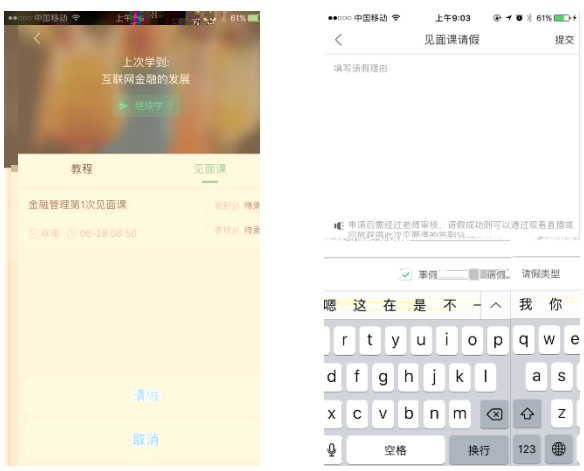

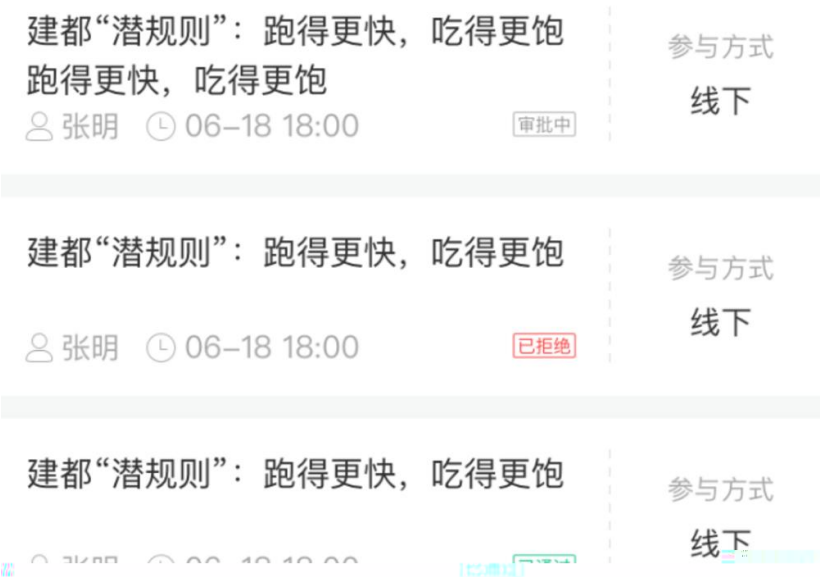

## **.IIII.** 智慧树网

#### $80\%$

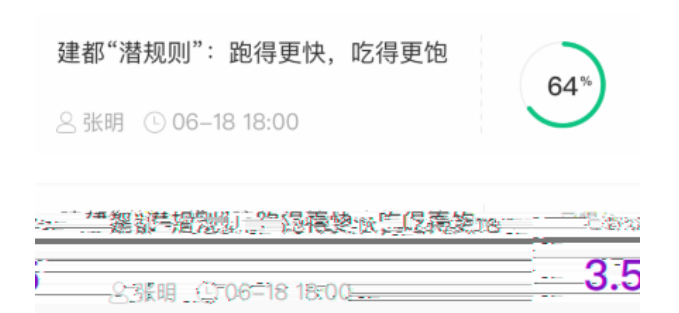

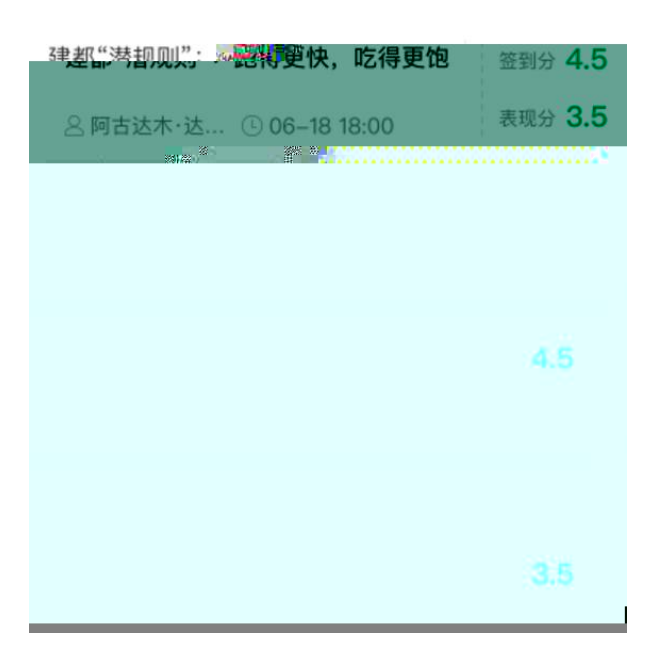

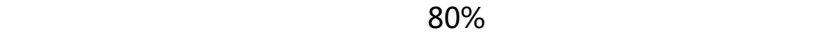

#### 温馨提示

学习时间已经结束啦, 观看回放不再计 进度咯!

<span id="page-16-0"></span>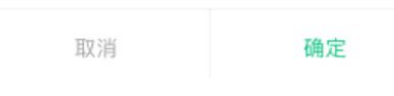

### <span id="page-16-1"></span>**1**.

<span id="page-16-2"></span>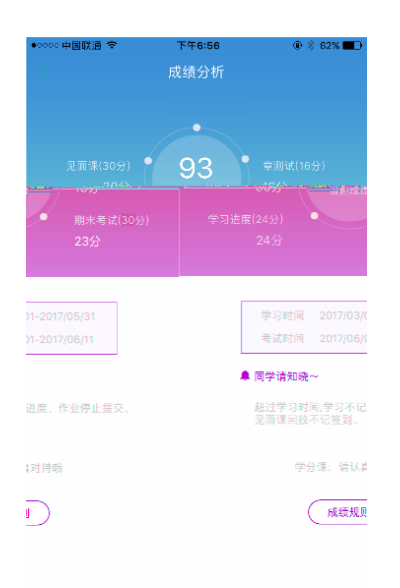

# ,川1,智慧树网

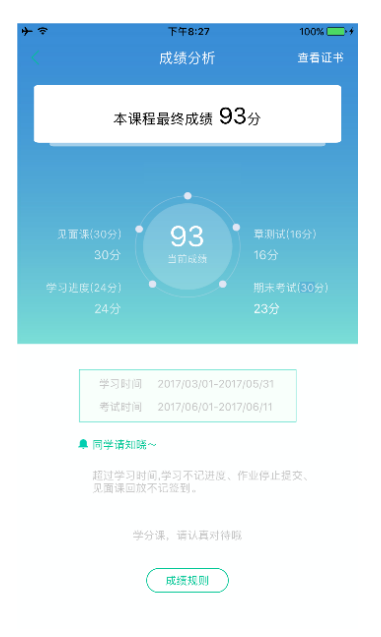

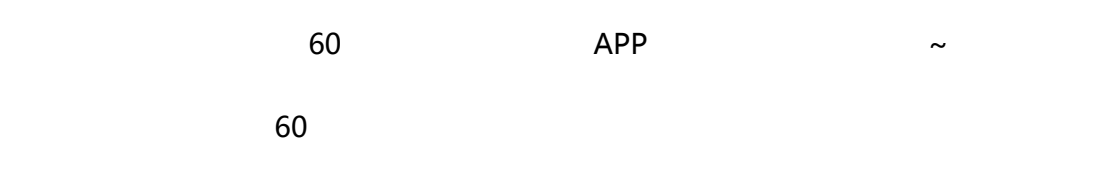

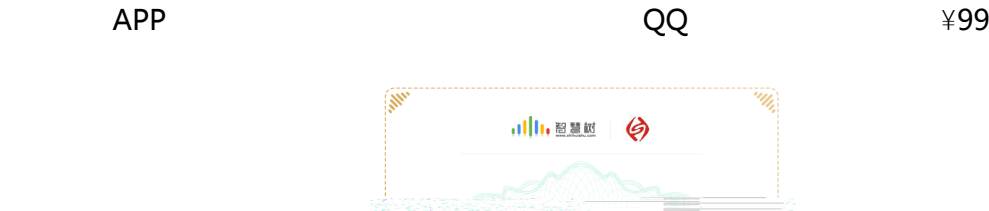

<span id="page-17-0"></span>茹 75  $52026$ 通过智慧时网<br>修读苏州经贸职业技术学院共享学分课程 《影视广告赏析》 Grand Cancres mund, heun -<br>授课教师 \*\*\*\*<br>1615911454152  $2017.0$ W. ''In

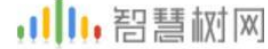

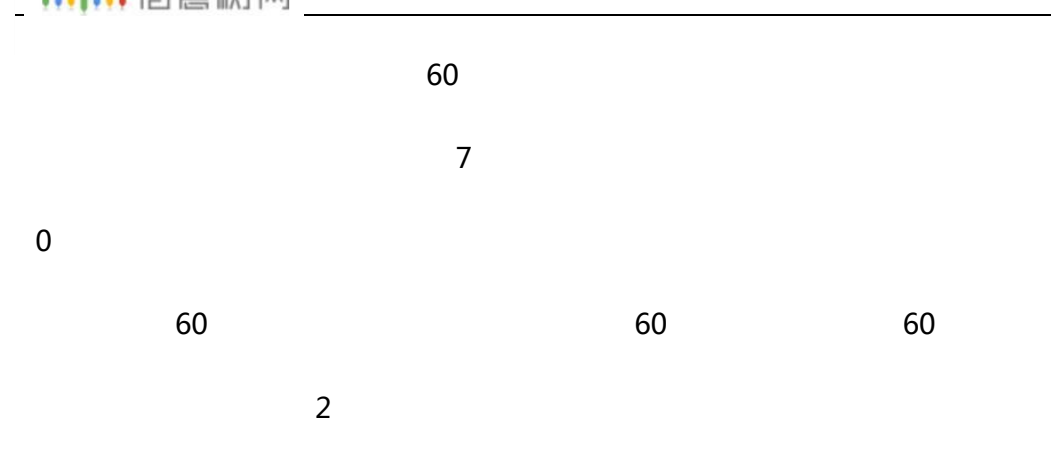

<span id="page-18-0"></span>1. 学习数据异常处理

 $2.$ 

在学习过程中遇到任何问题,学生可点击 我的 模块 — 在线客服 机器人-乔布斯可解决一些简单问题的自劢回复,如需要人工客朋,请点击左下角